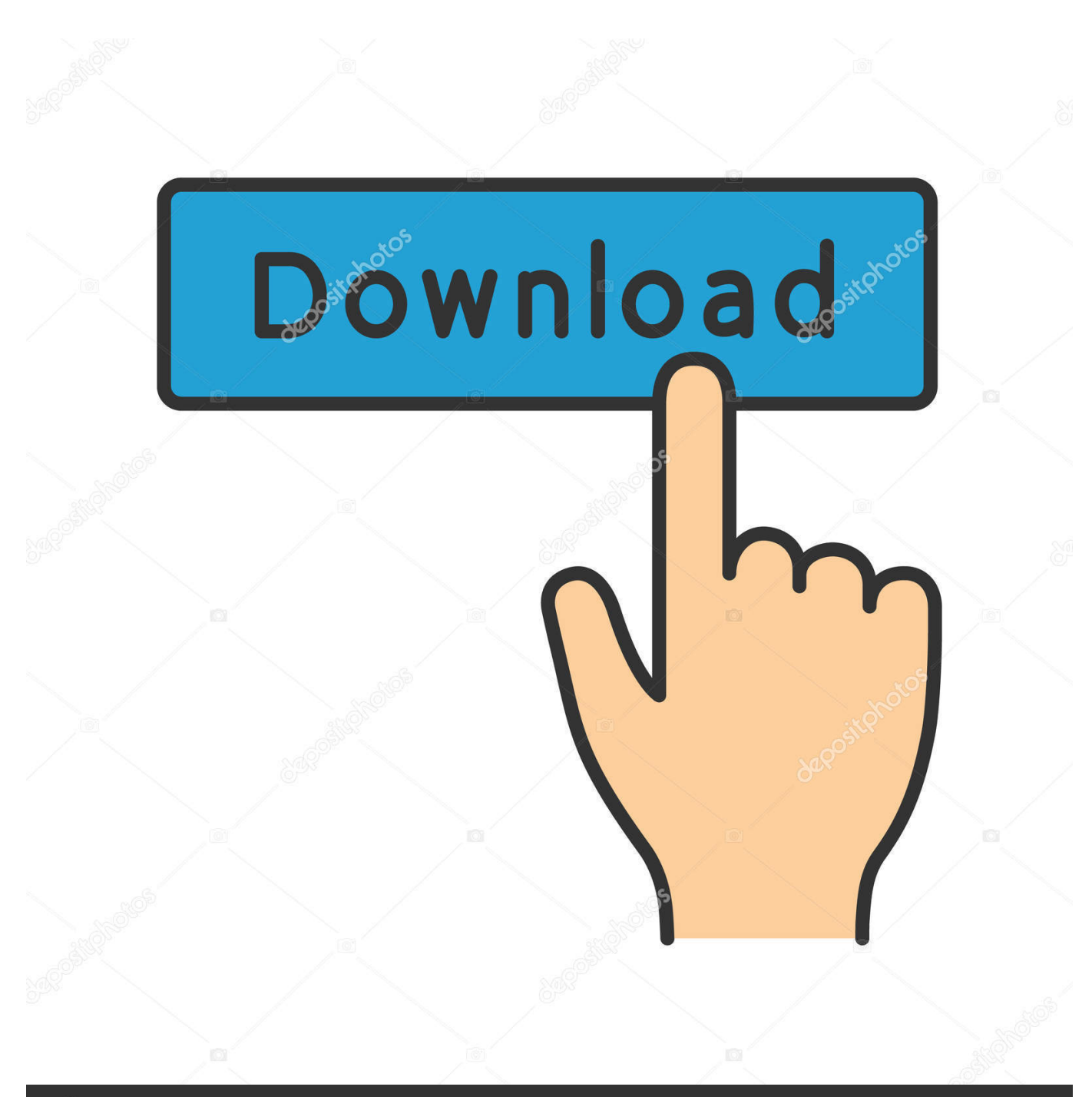

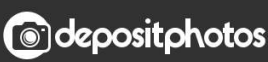

Image ID: 211427236 www.depositphotos.com

[AutoCAD Revit LT Suite 2014 Scaricare Codice Di Attivazione 32 Bits](http://urluss.com/14ta06)

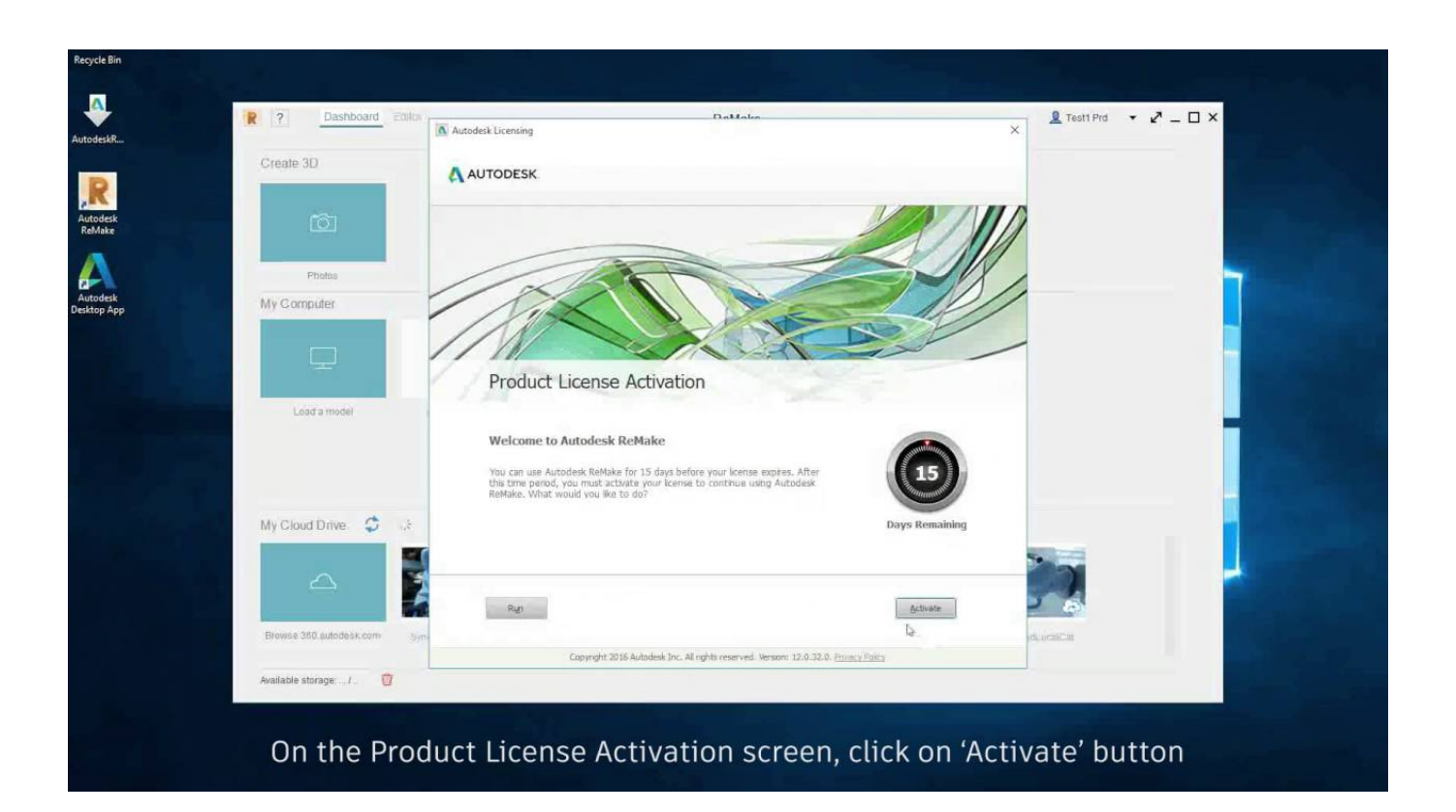

[AutoCAD Revit LT Suite 2014 Scaricare Codice Di Attivazione 32 Bits](http://urluss.com/14ta06)

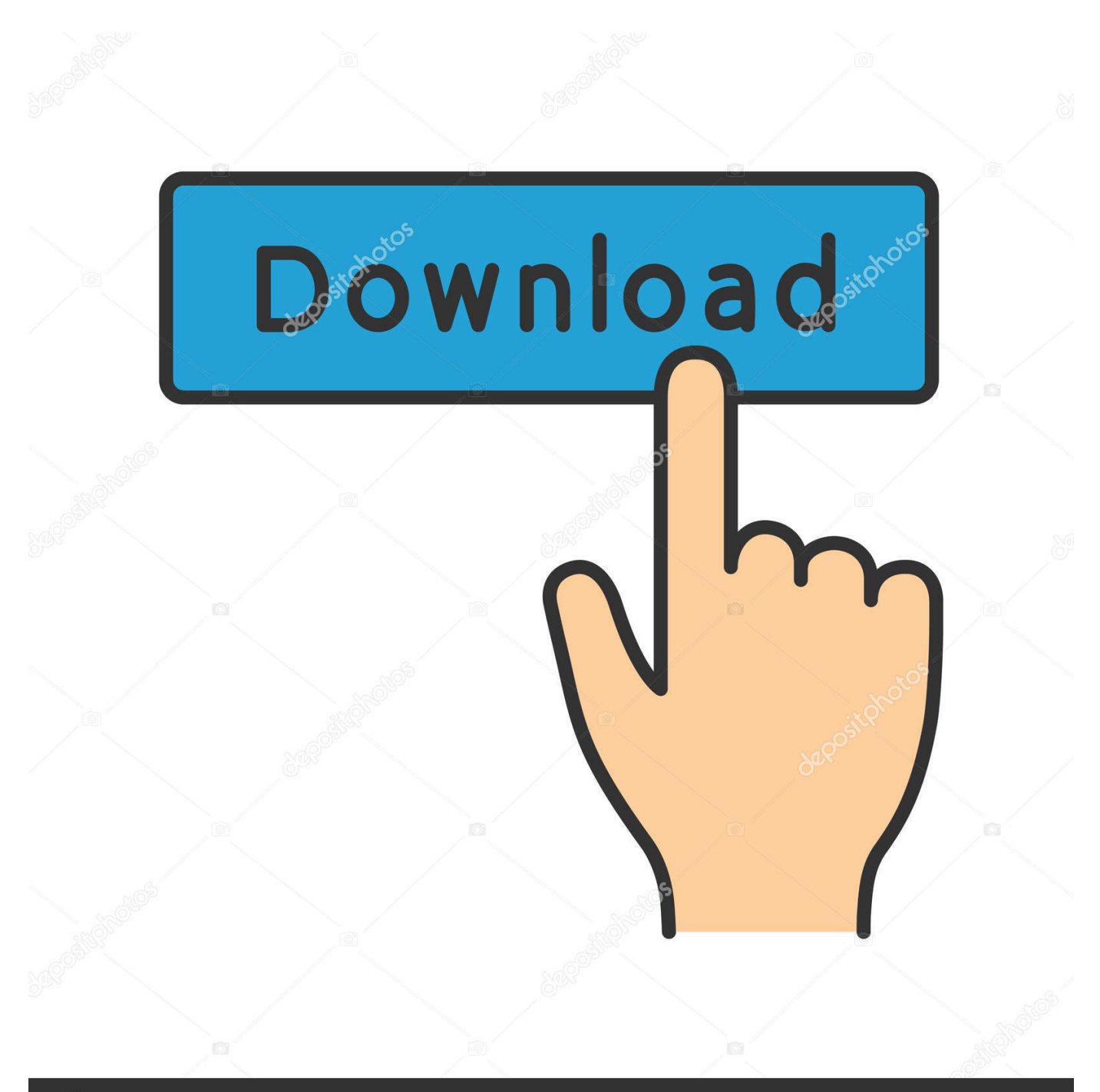

## **@depositphotos**

Image ID: 211427236 www.depositphotos.com Amazon.com: Autodesk AutoCAD Revit LT Suite 2014 [Download] [Old Version]: ... Windows 7 Enterprise, Ultimate, Professional, or Home Premium 32- or 64-bit .... Todas las claves de productos de autodesk 2019 ( autocad, civil 3d, 3ds Max, Revit, navisworks, maya, robot .... Per Autodesk® Revit® 2014, Autodesk® Revit® Architecture 2014, Autodesk® Revit® MEP 2014, Autodesk® Revit® Structure 2014 e Autodesk® Revit® LT 2014 ... Enterprise, Ultimate, Professional o Home Premium Edition a 32 bit[1] ... L'attivazione dell'opzione /3GB può avere effetto sul software Revit e .... Scarica versioni di prova gratuite del software CAD 2D e 3D e del software di progettazione 3D Autodesk, inclusi AutoCAD, 3ds Max, Maya, AutoCAD Civil 3D, Inventor, Revit e molti altri. ... Strumento di analisi strutturale avanzata con integrazione BIM e di verifica della conformità al codice ... AutoCAD Revit LT Suite.. Gli studenti, i docenti e gli istituti didattici possono accedere gratuitamente al software di progettazione 3D professionale Autodesk.. start XFORCE Keygen 32bits version or 64bits version 8. ... Selezionare Ho un codice di attivazione da Autodesk 7. ... AutoCAD Revit Architecture Suite 2015 ... Autodesk Revit LT 2015 ... Potete scaricare i file in due casi:. https://vondranlegal.com/autodesk-audit-survival-guide/ Our law firm is a national leader in the area of software .... Once at the activation screen: start XFORCE Keygen 32bits or 64bits version 8. ... Selezionare " Dispongo di un codice di attivazione" da AutoCAD; Una volta ... all products, like: Autocad, Autocad LT, Inventor, Revit, Maya, 3dsmax, Vault, etc. ... di AutoCAD da AutoCAD Design Suite Ultimate richiede il product key 769I1.. Revit LT is an intuitive 3D Building Information Modeling (BIM) application that can help you create ... AutoCAD Revit LT Suite includes Revit LT + AutoCAD LT.. E.g.: the product key for an AutoCAD 2016 licence is 001H1, while the ... Autodesk AutoCAD Inventor LT Suite 2018 ... Autodesk AutoCAD Revit LT Suite 2018.. Microsoft Windows 8/8.1 Pro ... 32 bit: Processore Intel® Pentium® 4 o AMD Athlon™ 64 (minimo) ... Come AutoCAD 2013, AutoCAD 2014 e AutoCAD 2015: continua il ... Scarica AutoCAD 2016 e avvia l'installazione, in base al sistema ... Selezionare "Dispongo di un codice di attivazione" da AutoCAD.. 241D1 - AutoCAD Revit Architecture Suite 2012 ... 596D1 - AutoCAD Inventor LT 2012 ... Selezionare "Ho un codice di attivazione da Autodesk" Una volta arrivati alla schermata di attivazione: Aprire XFORCE Keygen 32bit se si ... DOWNLOAD X-FORCE 32 BIT ... Salve, ho installato Autocad 2014.. Scaricare il software dal TORRENT FILE DOWNLOAD; Installare Autocad ... Keygen e incollatelo come codice di attivazione offline di AutoCad.. AutoCad 2014 6432 BitKeygenSP1 – ITA – Il Webmaster 21 ... In questa guida spiegherò come ottenere autocad 2013 craccato solo con un codice seriale (keygen), no patch. ... Lanciare XFORCE Keygen 32 bit con i diritti di amministratore. ... Autodesk AutoCAD Revit Architecture Suite RAC S. MS Outlook 2013 32-bit/x64.. ... Ricerca del numero di serie e del codice prodotto · Ricerca di codici prodotto ... Ad esempio, l'installazione di AutoCAD 2014 come prodotto singolo richiede il ... Se si immette un product key non corretto, si verifica un errore di attivazione per ... AutoCAD LT Civil Suite 2014, 545F1 ... AutoCAD Revit LT Suite 2014, 834F1.. Revit LT. Robot Structural. AutoCAD versione prova: fai il download di ... Per il software da 32 bit o in altre lingue, visita il sito web dell'editore. ... di prova di AutoCAD LT 2014, provare ad utilizzare AutoCAD Revit LT Suite 2014. ... teoria della memoria di attivazione incrociata ... undelete più nome e codice della licenza c72721f00a